## Cheatography

MC Cheat Sheet by vaxXxa via cheatography.com/713/cs/312/

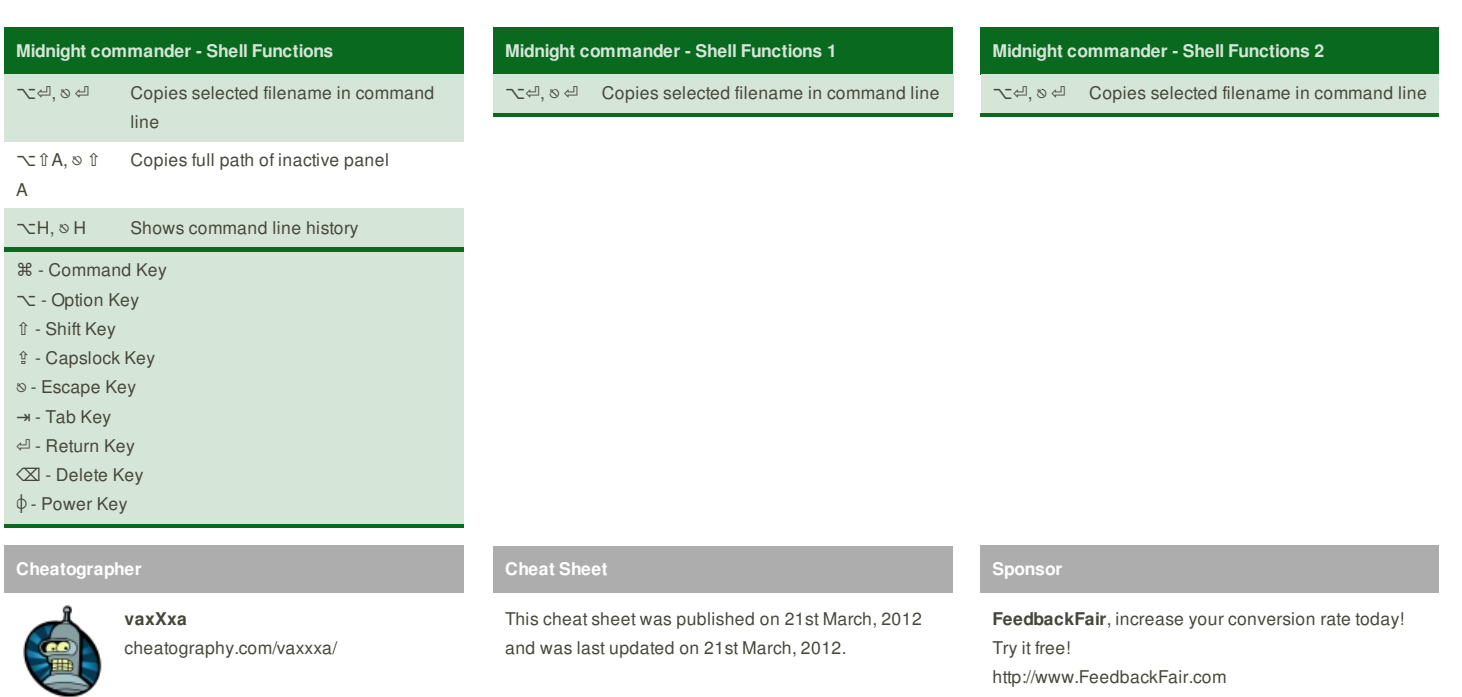

http://www.FeedbackFair.com